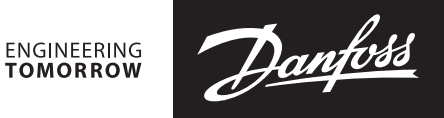

**Installation Guide**

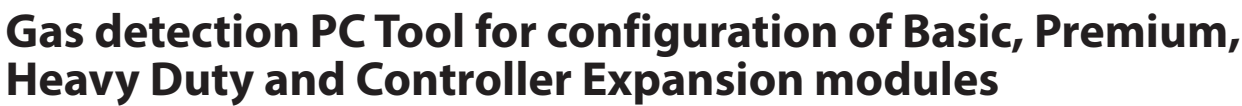

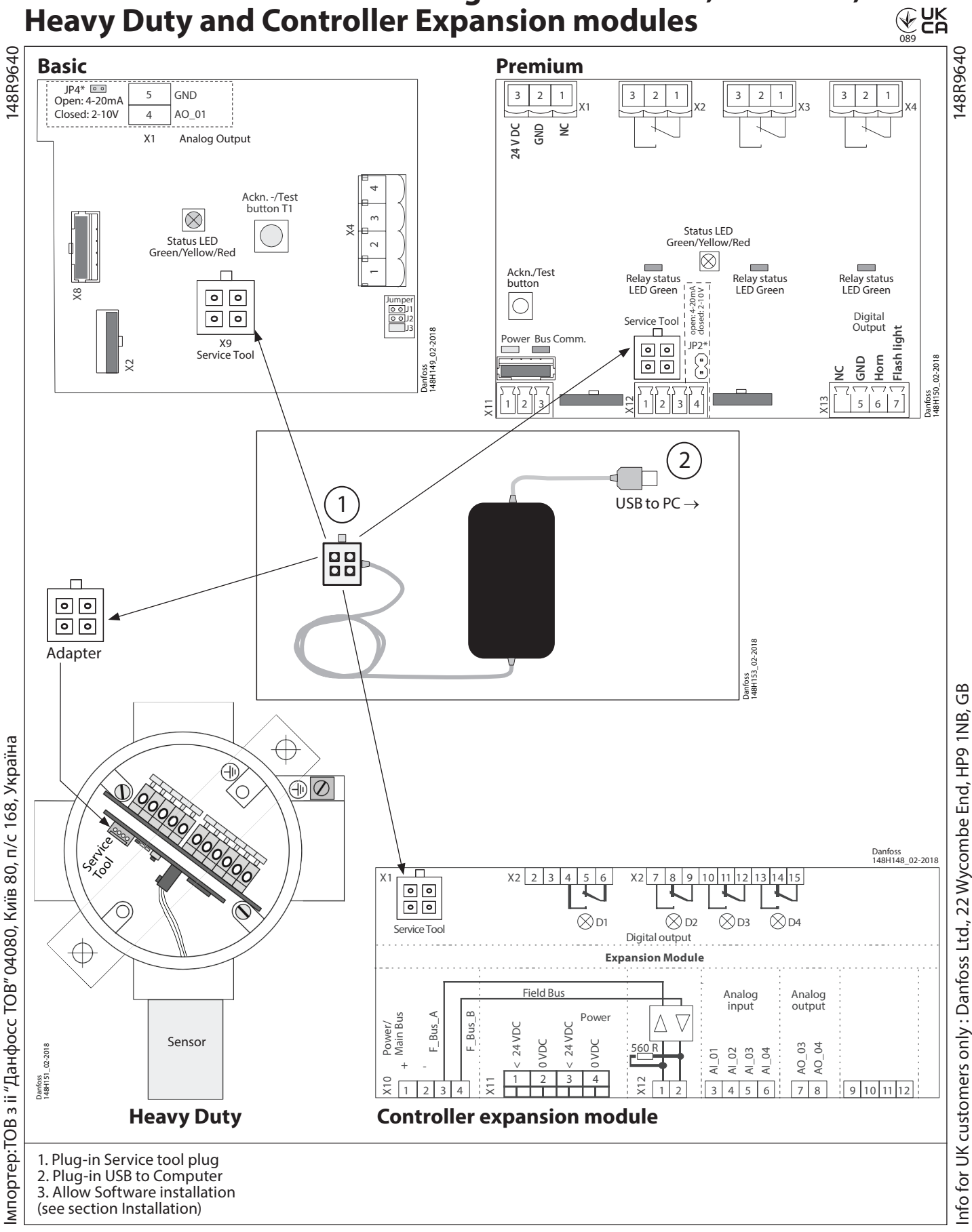

Danfoss

## **ENGLISH**

## **Software features:**

- Addressing of the Basic, Premium and Heavy Duty devices
- Calibration of the Basic, Premium and Heavy Duty devices
- Configuration of application parameters of the Basic, Premium and Heavy Duty devices
- Monitoring of all measuring values at a glance, live
- Printing of calibration report

## **Installation:**

Connect to your PC via the USB cable on the PC tool. Once connected, it will automatically ask you to start the installation of the driver for the USB-RS485 adapter.

A virtual COM port will be generated and this new port number is required later for configuring the PCTool Software.

The PCTool is approved for the following Windows versions: WINDOWS 7, 8 & 10.

For connection to the GD controller unit, the PC tool includes a modular connector adapter.

To access the PC tool user guide, please go to further documentation.

Further documentation:

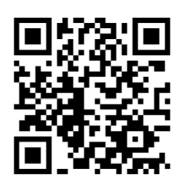

Danfoss A/S Climate Solutions · danfoss.com · +45 7488 2222

Any information, including, but not limited to information on selection of product, its application or use, product design, weight, dimensions, capacity or any other technical data in product manuals, catalogues descriptio